## МИНИСТЕРСТВО НАУКИ И ВЫСШЕГО ОБРАЗОВАНИЯ РОССИЙСКОЙ ФЕДЕРАЦИИ <mark>Докум**ентсунск**ий филиал федерального госуда</mark>рственного автономного образовательного **учреждение высшего образования «Национальный исследовательский** Информация <u>о вреживние</u> высшего образования «Национа<mark>льный иссло</mark><br>ФИО: Килашев Льчтрий Рик-Технологический университет «МИСИС» ФИО: Кудашов Дмитрий Викторович

Рабочая программа утверждена решением Учёного совета ВФ НИТУ **«МИСИС»** 618b0f37f7aa Zaegaca9c00adba42f2def217068 Должность: Директор Выксунского филиала НИТУ "МИСиС" Дата подписания: 31.01.2024 16:10:07 Уникальный программный ключ:

протокол № 7-23

## Рабочая программа дисциплины (модуля) **Инженерная и компьютерная графика**

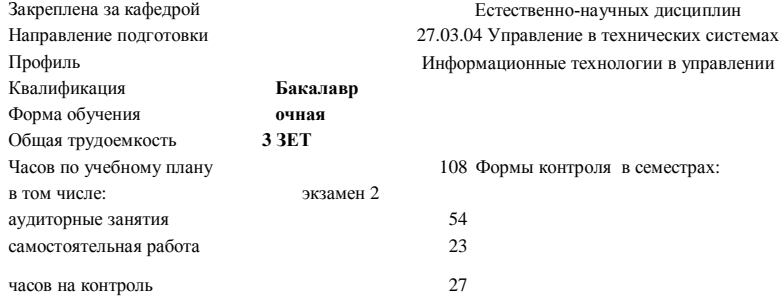

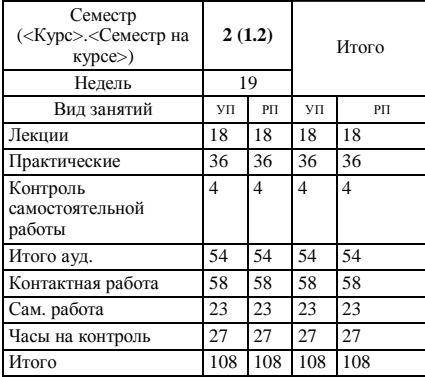

## **Распределение часов дисциплины по семестрам**

Программу составил(и): *к.т.н., Доцент, Мокрецова Л.О.*

*\_\_\_\_\_\_\_\_\_\_\_\_\_\_\_\_\_\_\_\_\_\_\_ \_\_\_\_\_\_\_\_\_\_\_\_\_\_\_\_\_\_\_\_\_\_\_*

Рабочая программа

**Инженерная и компьютерная графика**

Разработана в соответствии с ОС ВО:

Самостоятельно устанавливаемый образовательный стандарт высшего образования - бакалавриат Федеральное государственное автономное образовательное учреждение высшего образования «Национальный исследовательский технологический университет «МИСиС» по направлению подготовки 27.03.04 Управление в технических системах (приказ от 02.04.2021 г. № 119 о.в.)

Составлена на основании учебного плана:

27.03.04 Управление в технических системах, УТС-23.plx Информационные технологии в управлении, утвержденного Ученым советом ВФ НИТУ "МИСиС" 29.12.2022, протокол № 5-22

Рабочая программа одобрена на заседании кафедры

**Естественно-научных дисциплин**

Протокол от 25.05.2023 г., №9

Зав. кафедрой к.т.н., доцент Мокрецова Л.О. \_\_\_\_\_\_\_\_\_\_\_\_\_\_\_\_\_\_\_\_\_\_\_\_

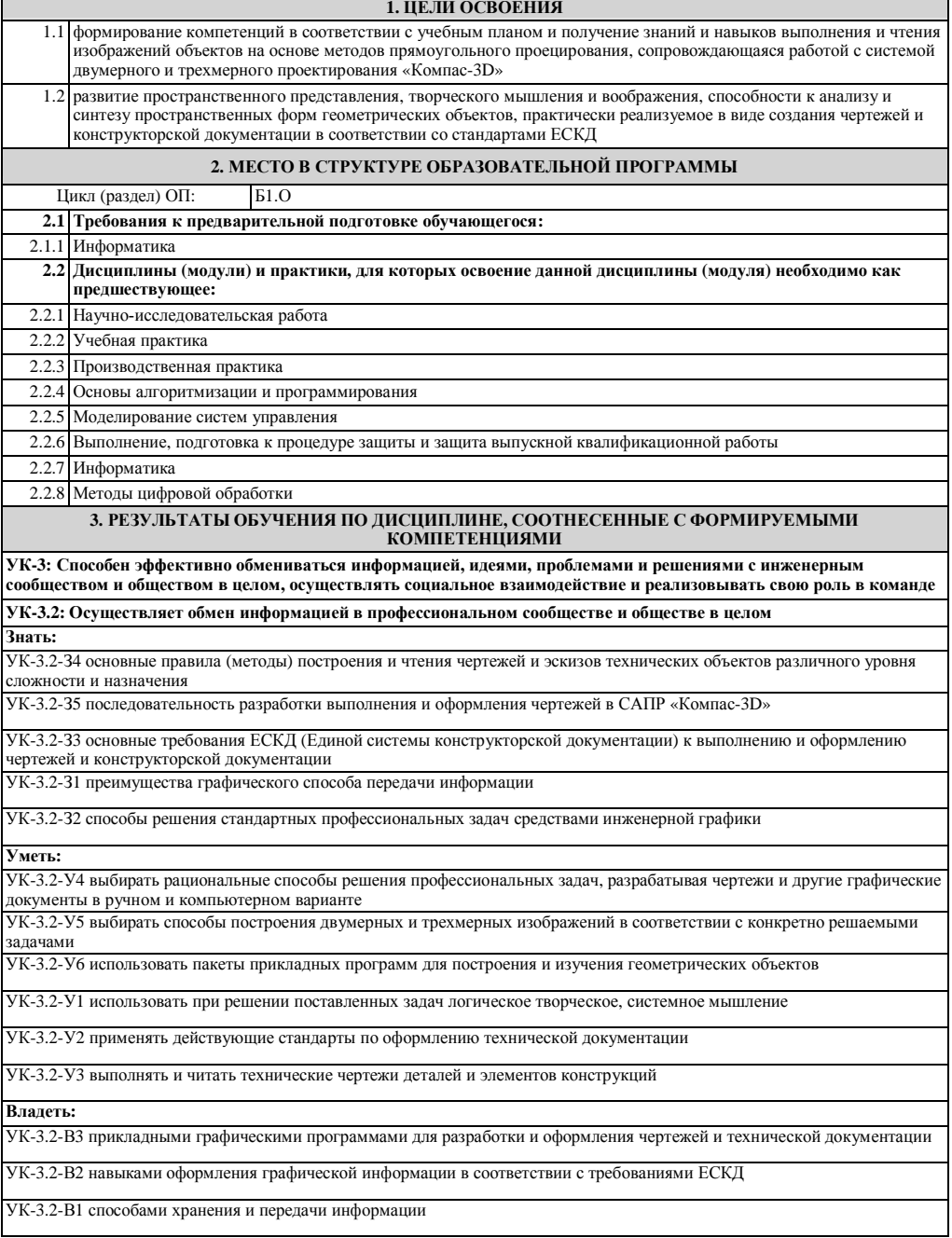

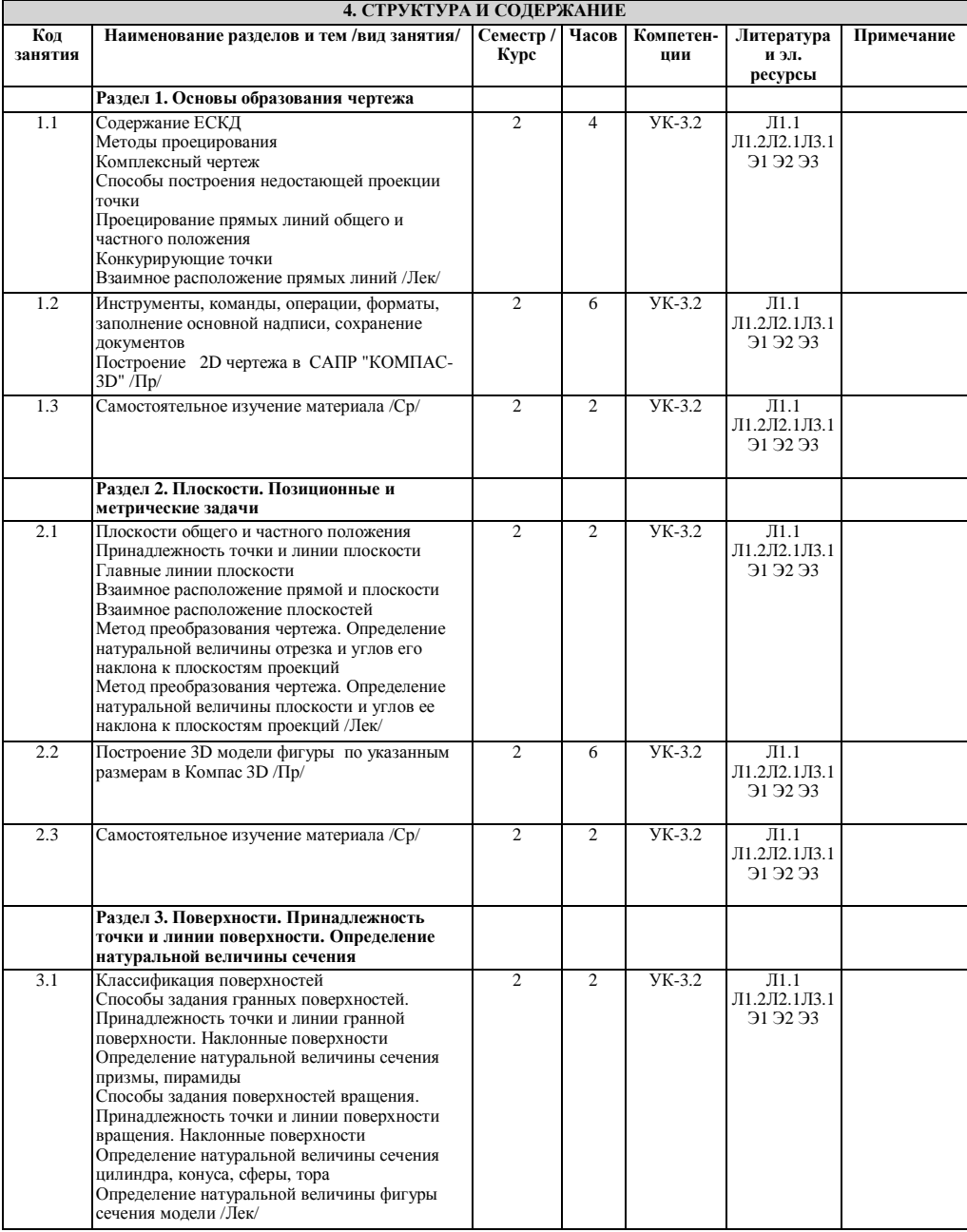

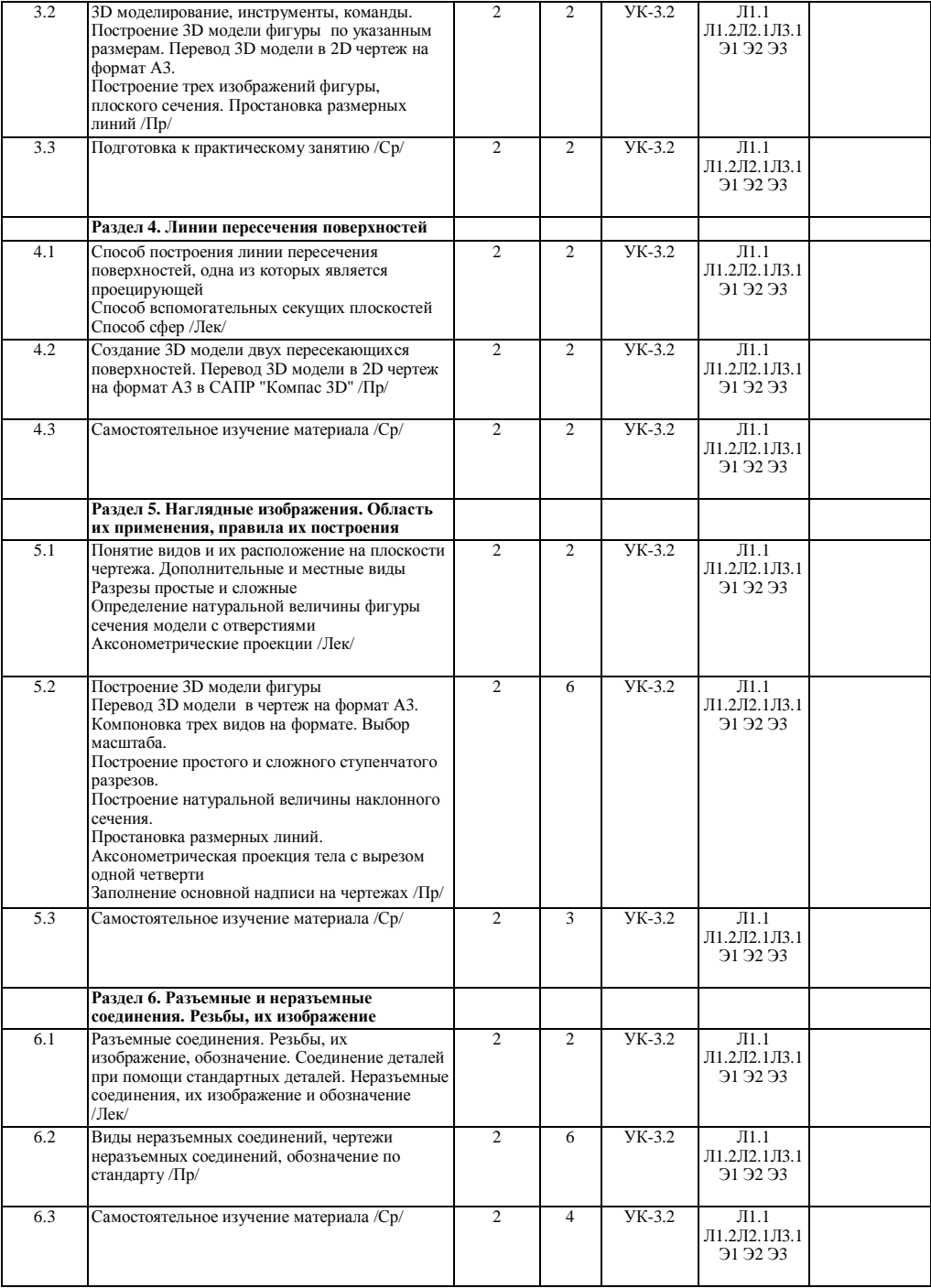

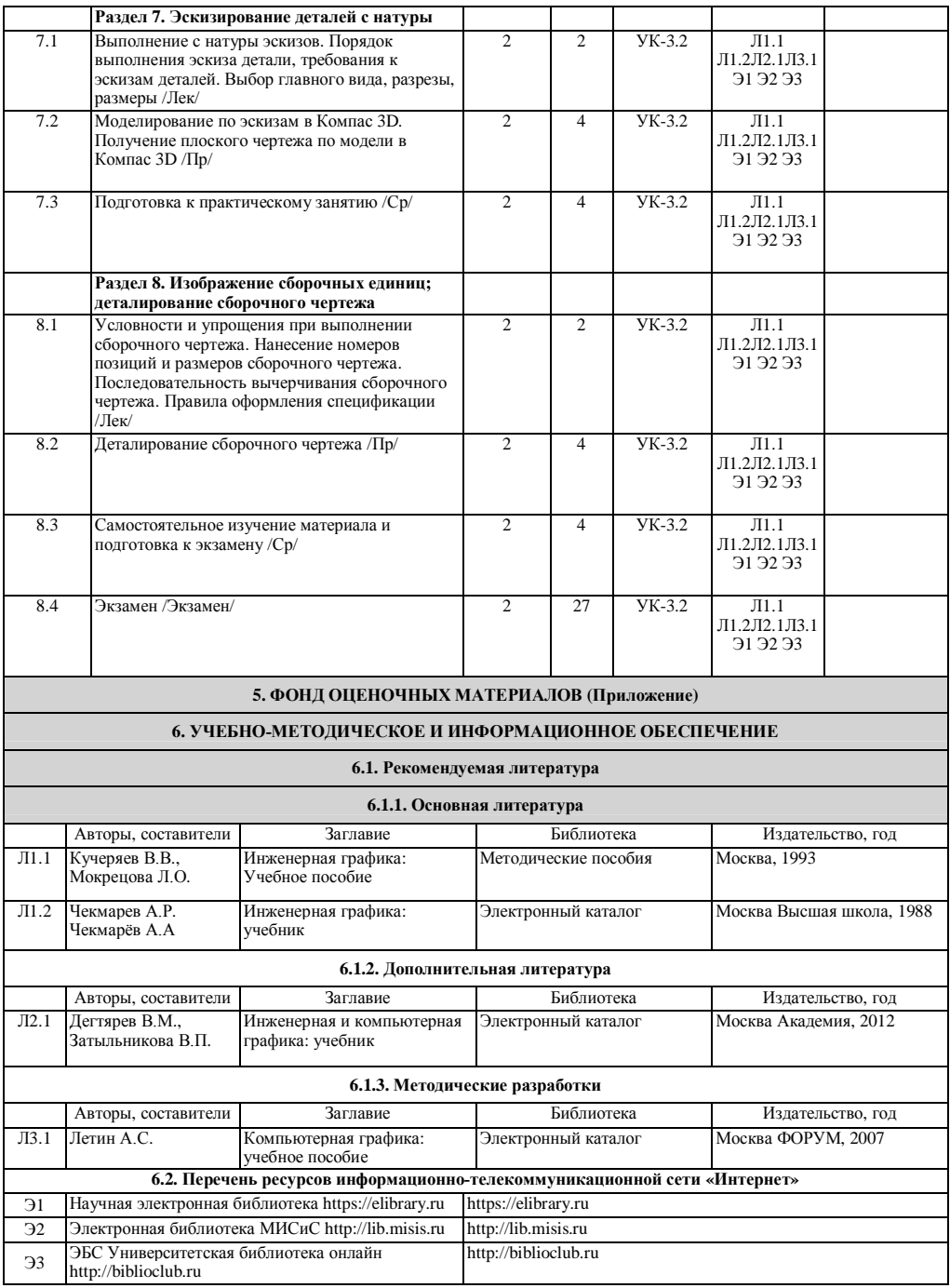

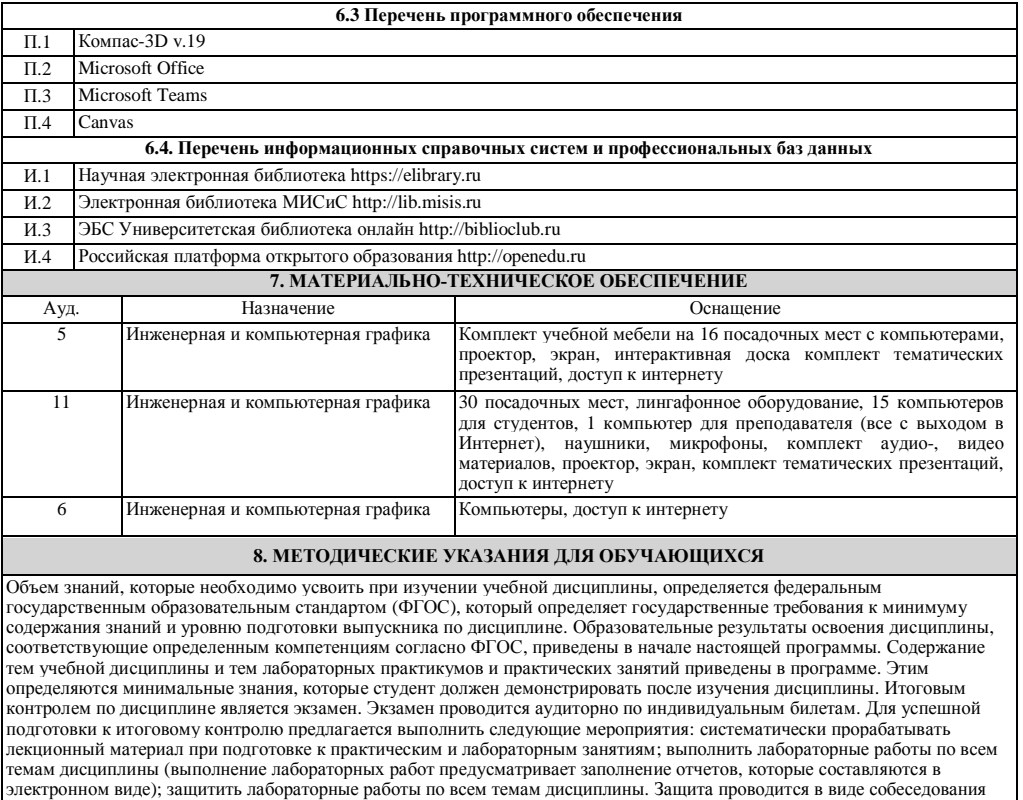